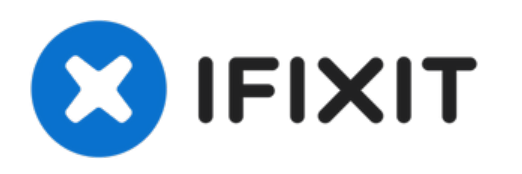

# **Remplacement du boitier arrière du Panasonic Lumix DMC-ZS3**

Remettez en place la coque arrière de votre Panasonic Lumix DMC-ZS3

Rédigé par: Juan Pablo Quinonez Weston

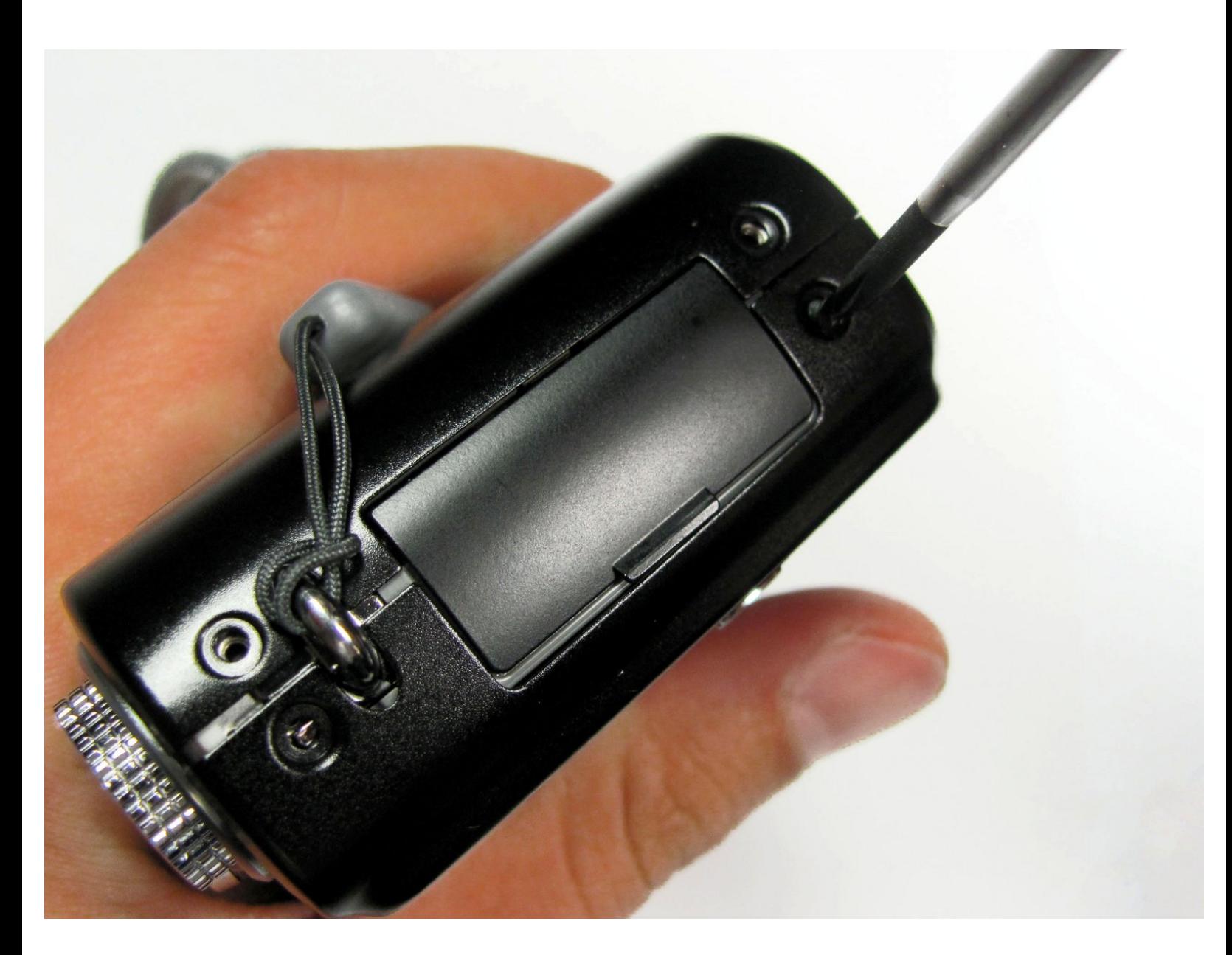

Ce document a A©tA© crA©A© le 2022-08-19 04:06:19 PM (MST).

# **INTRODUCTION**

Utilisez ce guide pour remplacer le capot arrière qui abrite les boutons du panneau arrière et l'écran LCD.

## **OUTILS:**

s

- Phillips #00 [Screwdriver](file:///Boutique/Tools/Phillips-00-Screwdriver/IF145-006) (1)
- [Spudger](file:///Boutique/Tools/Spudger/IF145-002) (1)

Ce document a  $\tilde{A}$ ©té créé le 2022-08-19 04:06:19 PM (MST).

#### **Étape 1 — Boitier arrière**

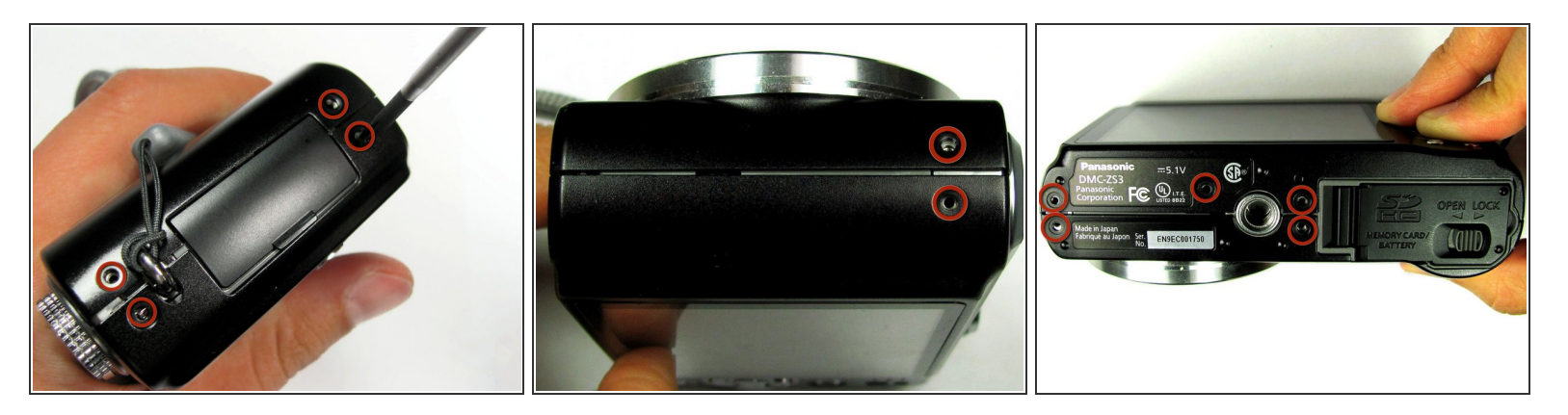

- Retirez les onze vis suivantes fixant les couvercles au ZS3
- Onze vis Phillips de 3 mm

Utiliser trop de pression lors du retrait des vis peut décaper les vis et compliquer le retrait des vis ultérieurement.

#### **Étape 2**

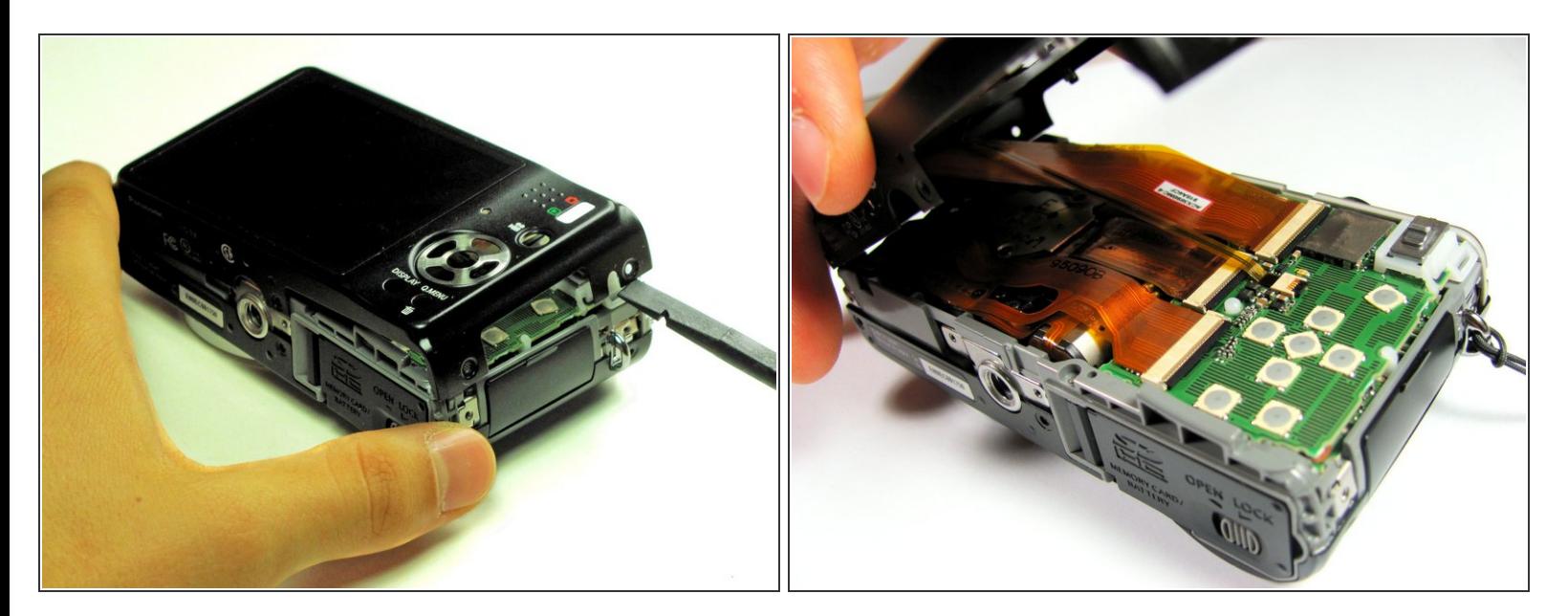

Utilisez l'extrémité plate d'un spudger pour séparer le capot arrière du reste de l'unité, comme illustré.  $\bullet$ 

Veillez à soulever délicatement et lentement le capot arrière. Soulever avec force le capot arrière et le séparer complètement à ce stade peut ruiner les connexions internes.

Ce document a A©tA© crA©A© le 2022-08-19 04:06:19 PM (MST).

## **Étape 3**

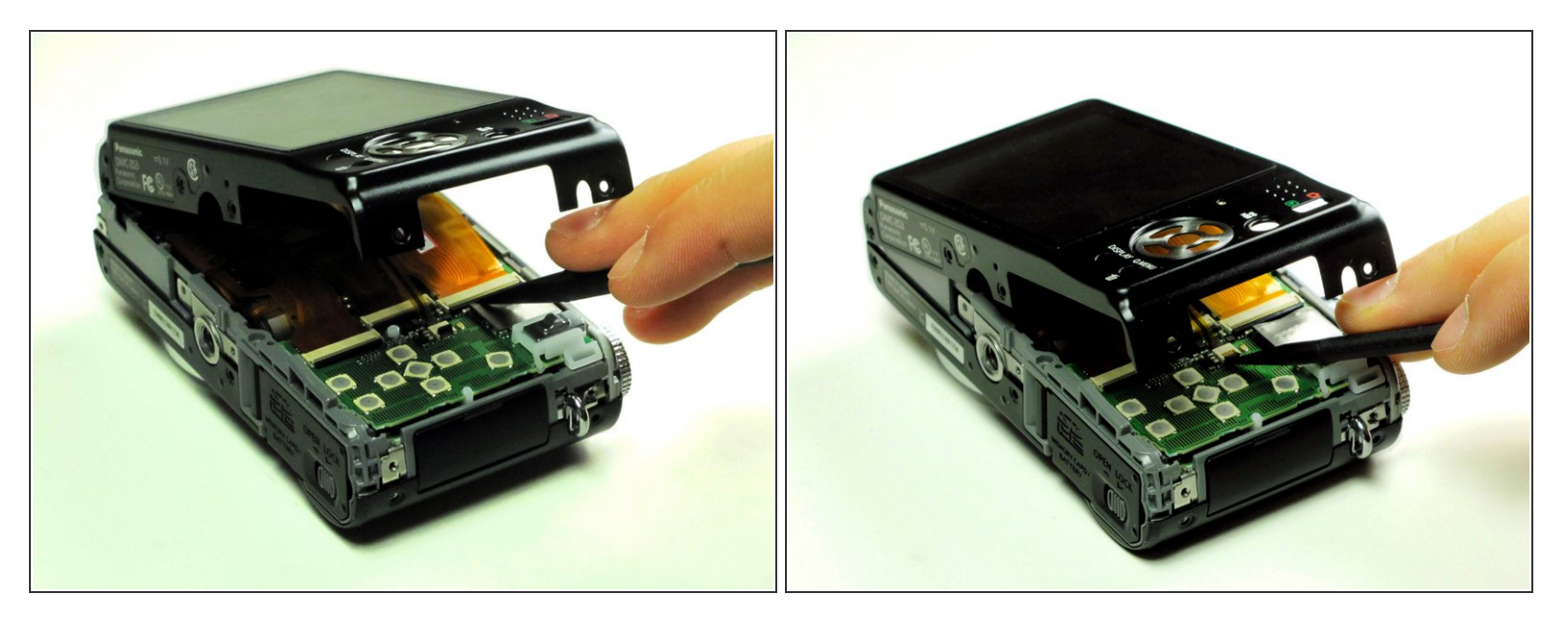

À l'aide de votre ongle ou d'un spudger, relevez le volet de verrouillage ZIF sur les deux prises de la nappe LCD qui relient le capot arrière au reste de l'appareil.

Assurez-vous d'ouvrir la languette de verrouillage et de ne pas tirer contre la prise montée sur la carte.

### **Étape 4**

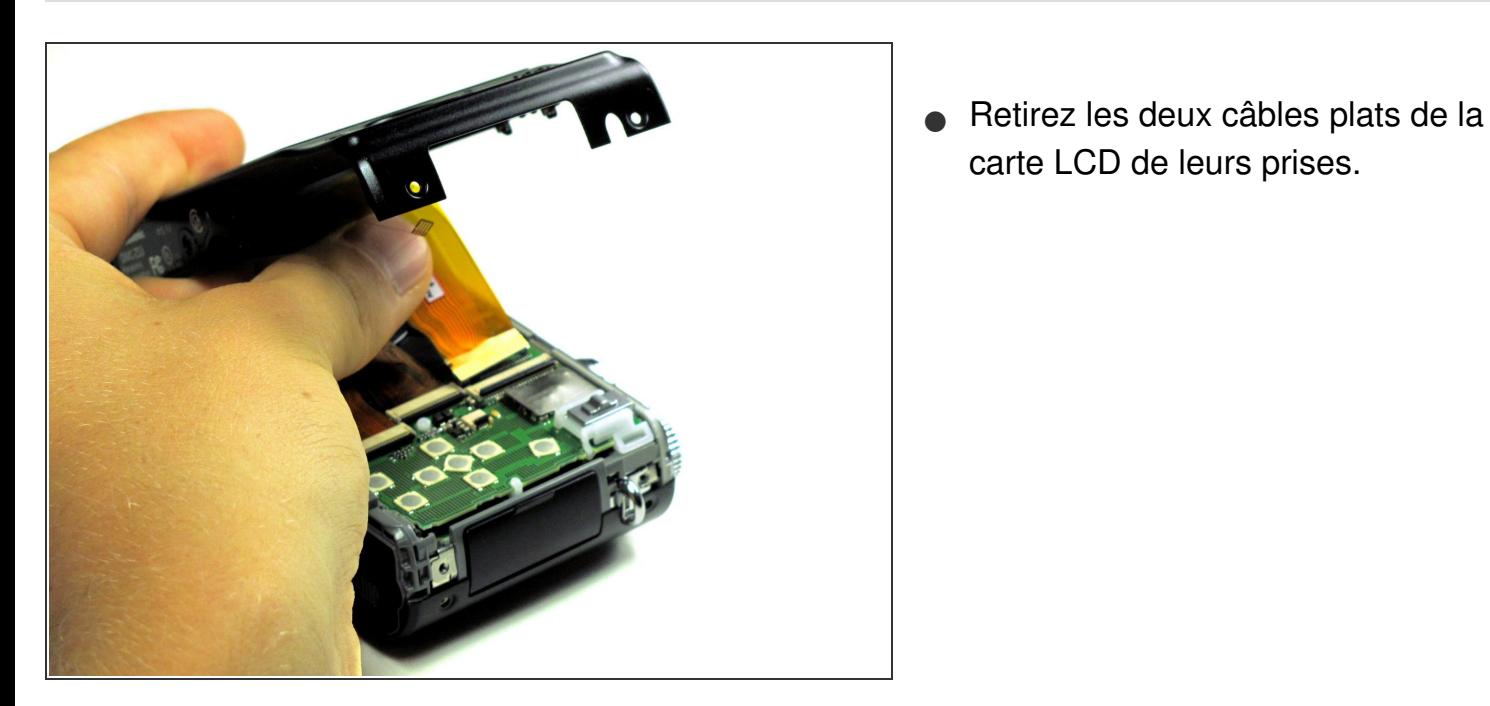

Ce document a  $\tilde{A}$ ©té créé le 2022-08-19 04:06:19 PM (MST).

carte LCD de leurs prises.

Pour remonter votre appareil, suivez ces instructions dans l'ordre inverse.

Ce document a  $\tilde{A}$ ©té créé le 2022-08-19 04:06:19 PM (MST).